# Training

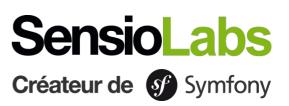

## **Mastering Symfony 6**

This training, which follows the course "Getting started with Symfony 6", will help you acquire the key concepts of a whole project. SensioLabs University has designed the best Symfony training experience, combining face-to-face and e-learning. In addition to face-to-face training, access to our online review platform for 1 month allows you to combine different learning practices, test your skills, follow your progress and stay in touch with your trainer on throughout the duration of the program.

**Requirements:** Good knowledge of PHP and object oriented programming. Mastery of Symfony 6 fundamentals. See the SF6START training.

#### Learning material

SensioLabs University has designed the best Symfony training experience by combining in-class sessions and eLearning. In addition to training sessions, access **our eLearning platform** for 1 month to mix various learning practices, validate your skills, track your progress and stay in touch with your trainer throughout the program.

The course materials will be available within the personal space of each participant. SensioLabs trainers are Symfony certified and practice continuous monitoring during face-to-face training. Computers are available to participants on request.

## Learn Symfony with Symfony certified trainers and the SensioLabs University eLearning platform:

A platform available at and download your course materials Additional resources: Online chat with your trainer

#### Program

#### **Services**

- · Introduction to dependency injection and Symfony services
- · Use the best way to get the list of available services to deal with
- Use the autowiring to inject dependencies on a constructor, a setter or a property
- · Check custom configuration of your services
- Services and environment variables.

#### Console

- About console commands, and how to create interactive commands, batch commands...
- Write your own commands
- · Use helpers from SymfonyStyle to get life easier
- · Declare and handle new options and arguments in your command

#### Security

- Introduction to Authentication and Authorization in a Symfony project
- · Create your own authenticator with "SECURITY"
- Check the users' roles to let them access a given resource
- Create custom voters to handle rare situations requiring a PHP check.

#### **Events**

- · Introduction to events and how to dispatch them in a Symfony project
- Create subscribers to declare listeners
- Important built-in events.

### eLearning platform

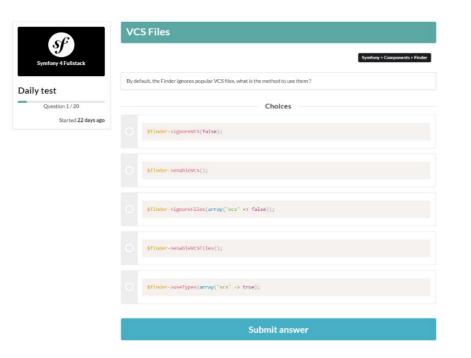

#### DAILY TESTS

- Test yourself once a day on a 20 question multiple choice quiz.
- Find a databse of more than 1,200 questions on PHP, object-oriented programming, Doctine, Twig...

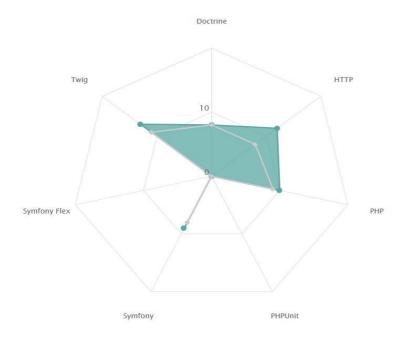

#### SKILLS RADAR GRAPH

- Follow your level on each theme and component of Symfony.
- Find the results of your skills on each test in the form of a matrix
- Visualize the topics on which you still need to make progress.

**Details** 

#### Sign up

New sessions are announced on training.sensiolabs.com/en/ or you can register by sending us an email at training@sensiolabs.com.